## Cheatography

## PHP cheatsheet Cheat Sheet by [media\\_slave](http://www.cheatography.com/media-slave/) via [cheatography.com/1941/cs/576/](http://www.cheatography.com/media-slave/cheat-sheets/php-cheatsheet)

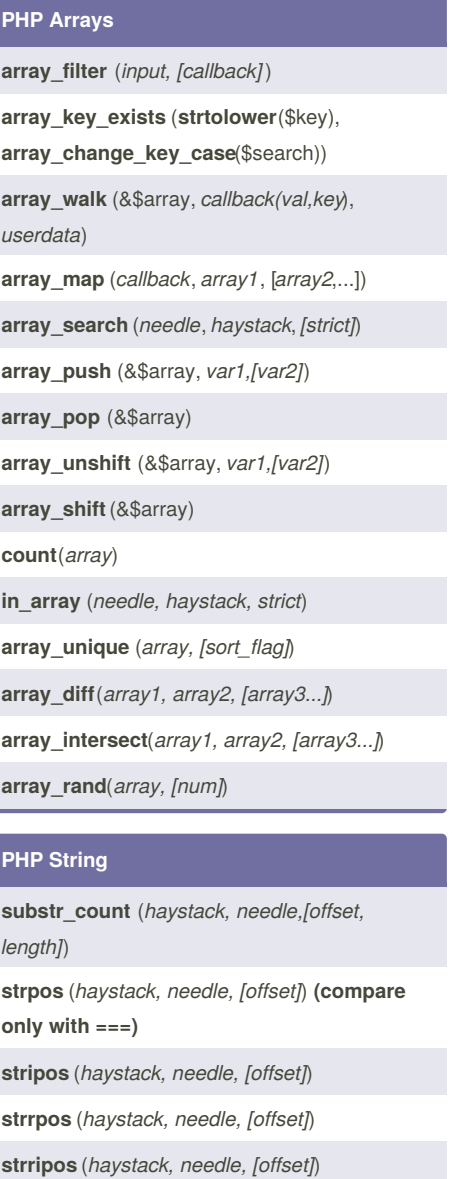

**ord** (*symbol*)

**chr** (*ascii*)

**strip\_tags** (*str, [allowable\_tags]*)

**number\_format** (*number, decimals, dec.point, th. sep*)

**join** (*glue, array*)

**strstr** (*haystack, needle, [before\_needle]*)

**strlen** (*string*)

**parse\_str** (*string, [& array]*)

**flush** ()

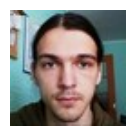

By **media\_slave** [cheatography.com/media-slave/](http://www.cheatography.com/media-slave/)

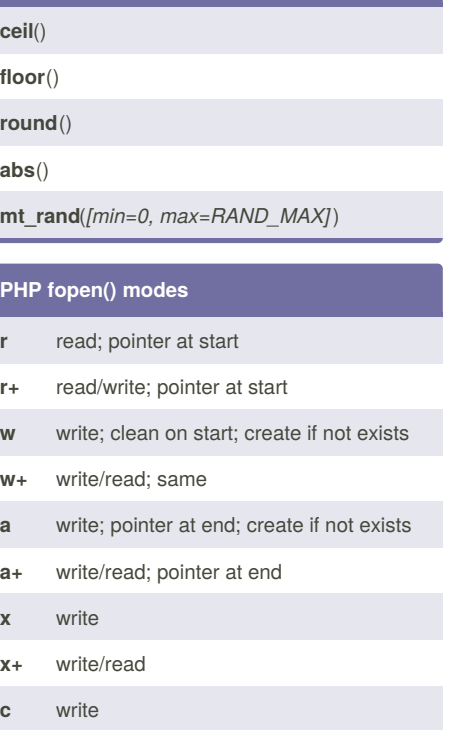

**c+** write/read

**PHP Math**

## **PHP Filesystem**

**is\_dir** (*filename*)

**is\_file** (*filename*)

**is\_executable** (*filename*)

**is\_link** (*filename*)

**is\_writable** (*filename*)

**is\_readable** (*filename*)

**file\_exists** (*filename*)

**file\_get\_contents** (*filename,*

*[include\_path,resource,offset,maxlen]*)

**disk\_total\_space** (*dir*)

**disk\_free\_space** (*dir*)

**dirname** (*path*)

**realpath** (*filename*)

**pathinfo** (*path [,PATHINFO\_DIRNAME | PATHINFO\_BASENAME | PATHINFO\_EXTENSION | PATHINFO\_FILENAME ]* )

**scandir**(*dir, [order]*)

Published 16th September, 2012. Last updated 3rd June, 2014. Page 1 of 1.

Sponsored by **Readability-Score.com** Measure your website readability! <https://readability-score.com>